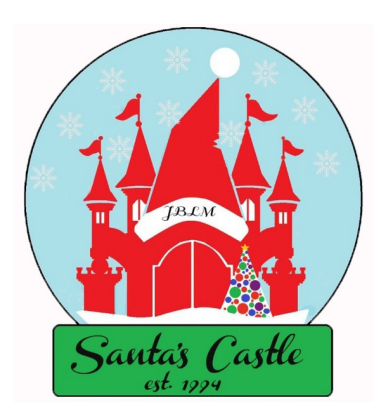

## How to sign into VMIS

Applying for a position and adding hours

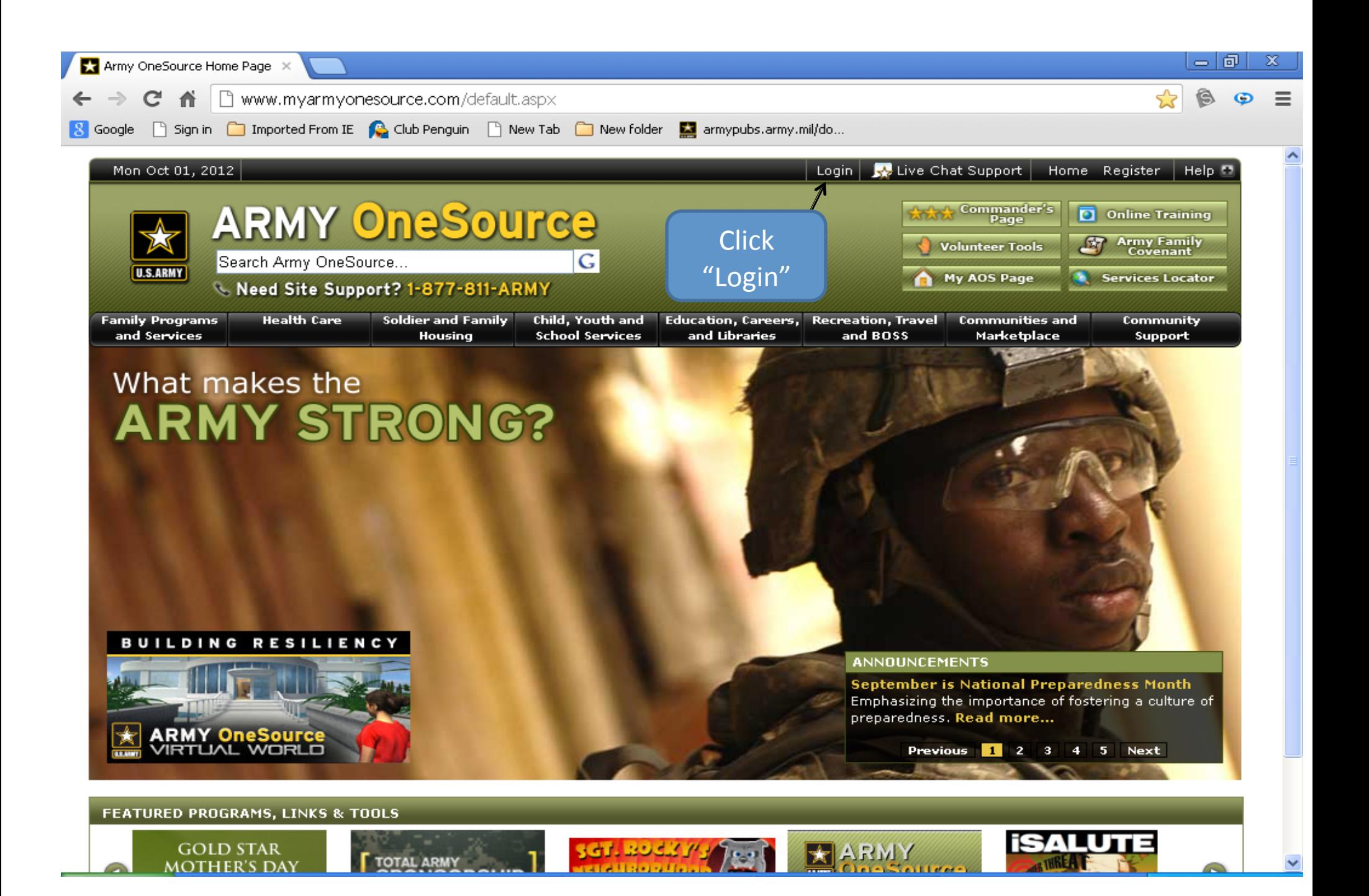

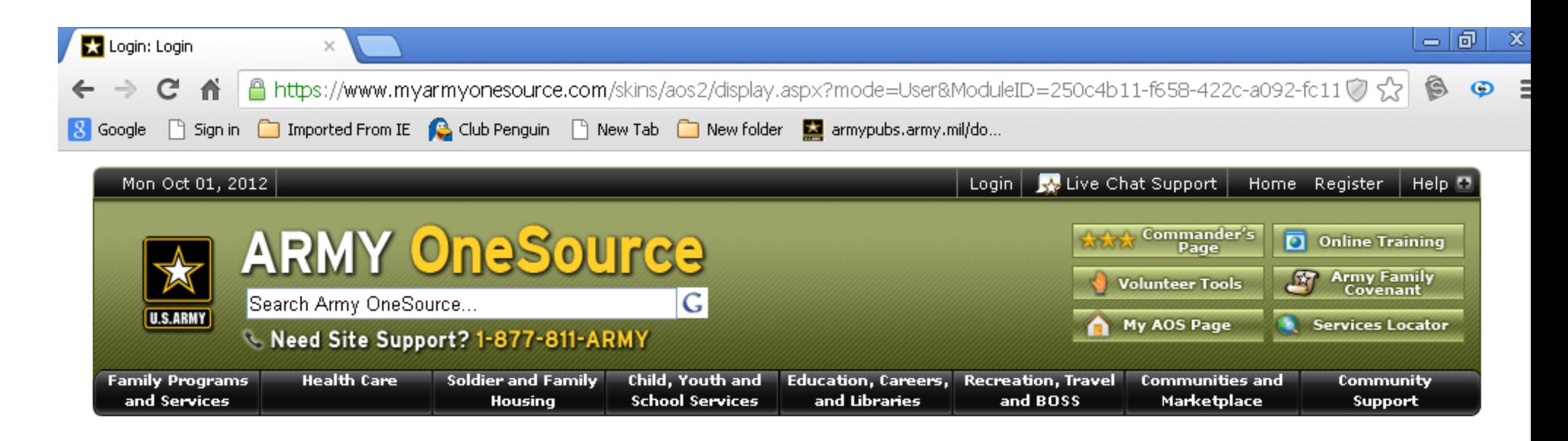

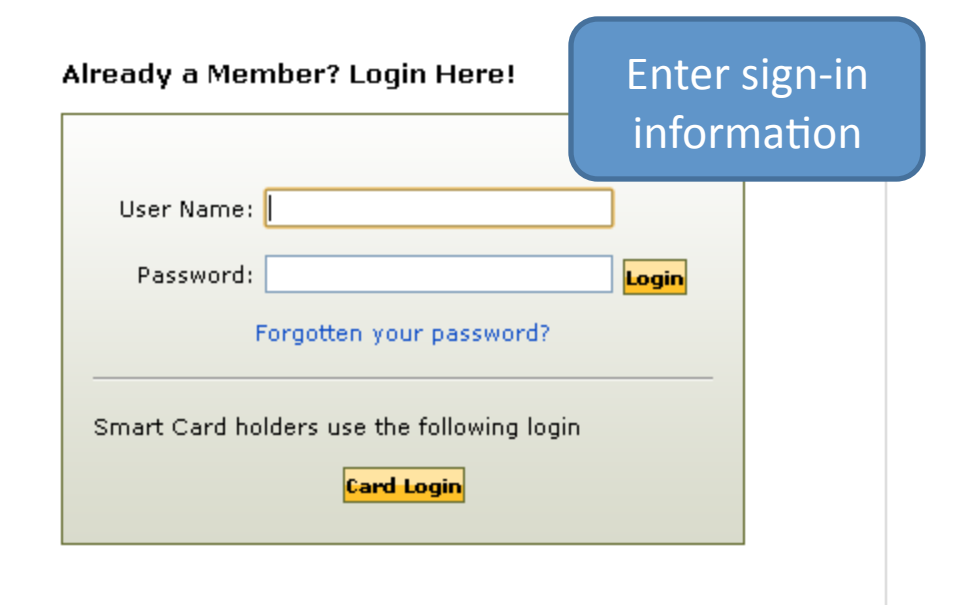

## Not a Member yet? Register Now!

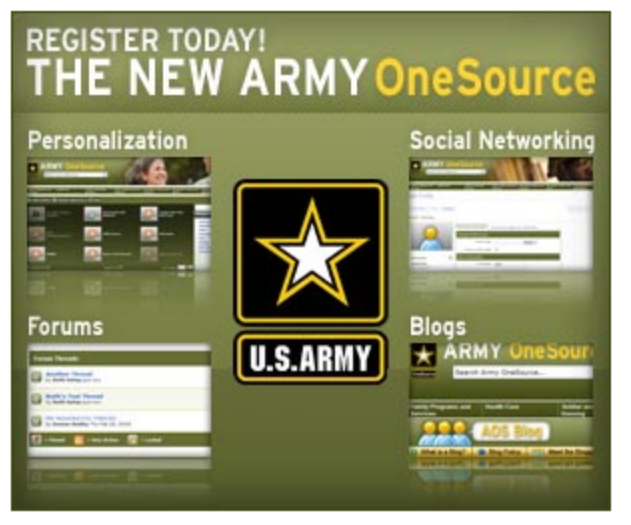

Register for this site

## \*\*\* Security Warning \*\*\*

YOU ARE ACCESSING A U.S. GOVERNMENT (USG) INFORMATION SYSTEM (IS) THAT IS PROVIDED FOR USG-AUTHORIZED USE ONLY. By using this IS

 $\blacksquare$  Outski Links

https://www.myarmyonesource.com/skins/aos2/display.aspx?modu...

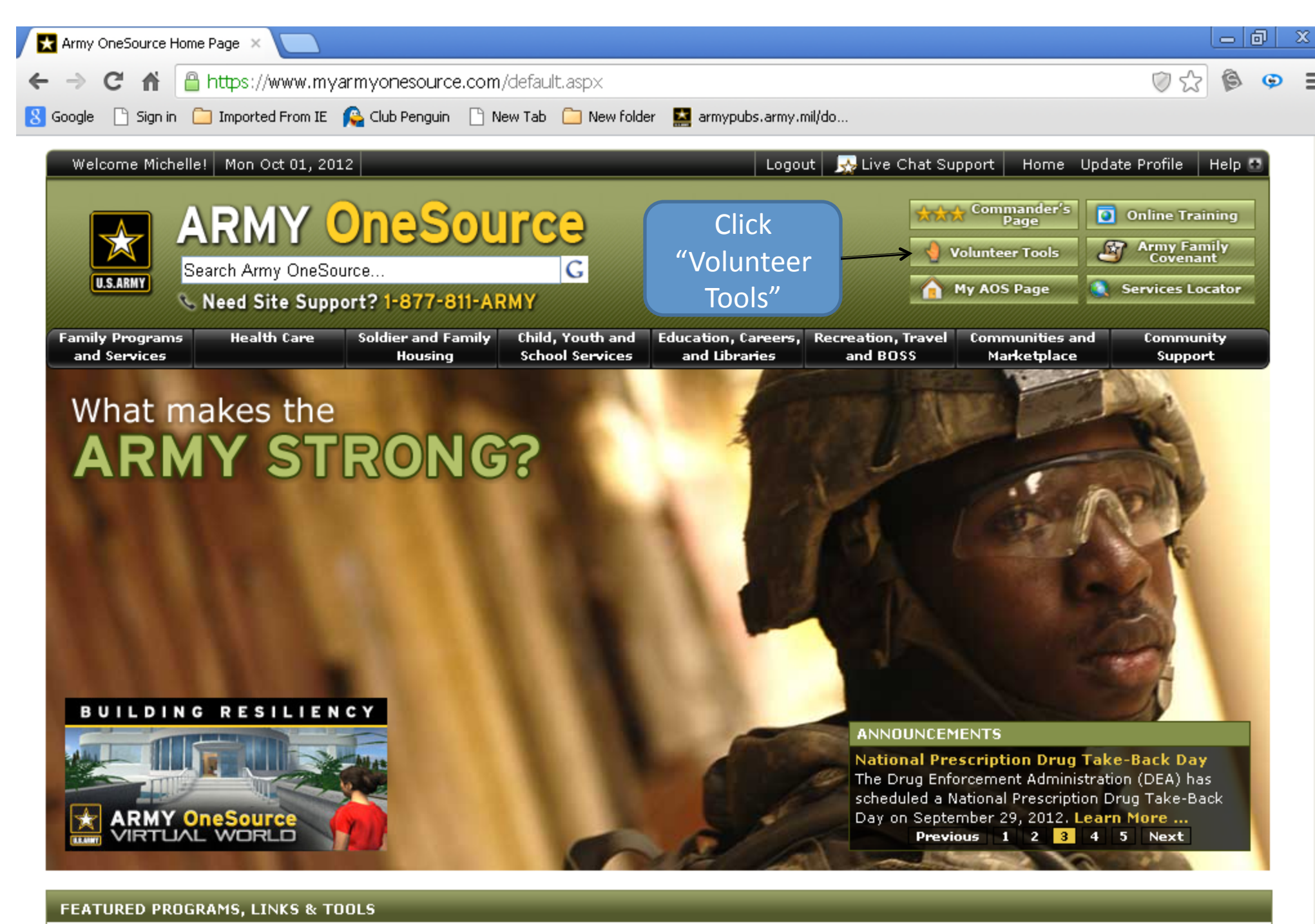

**GOLD STAR MOTHER'S DAY** 

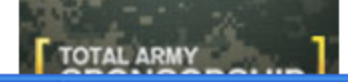

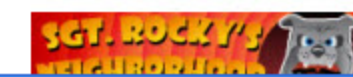

 $\star$  ARMY

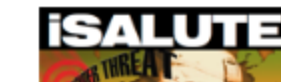

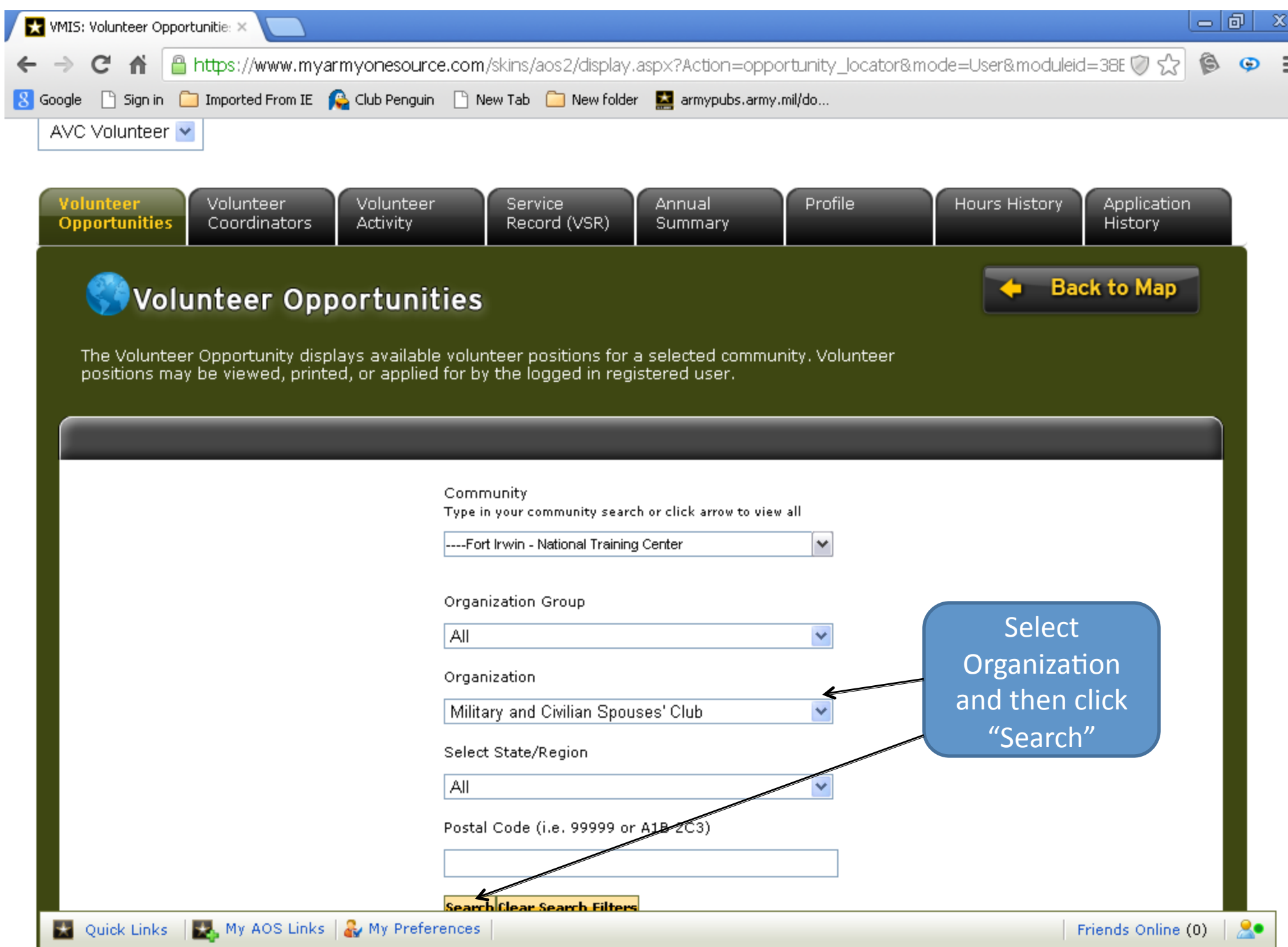

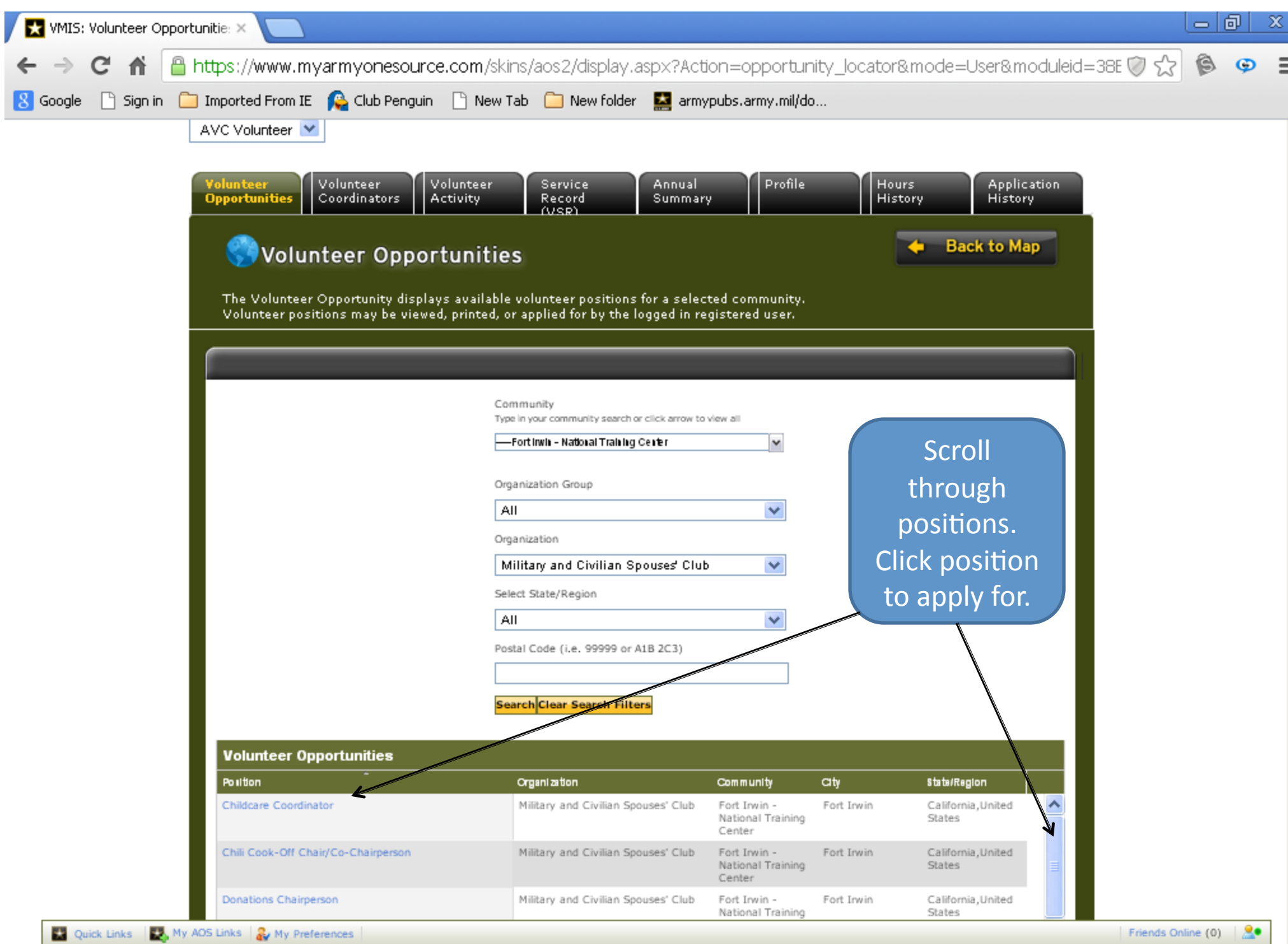

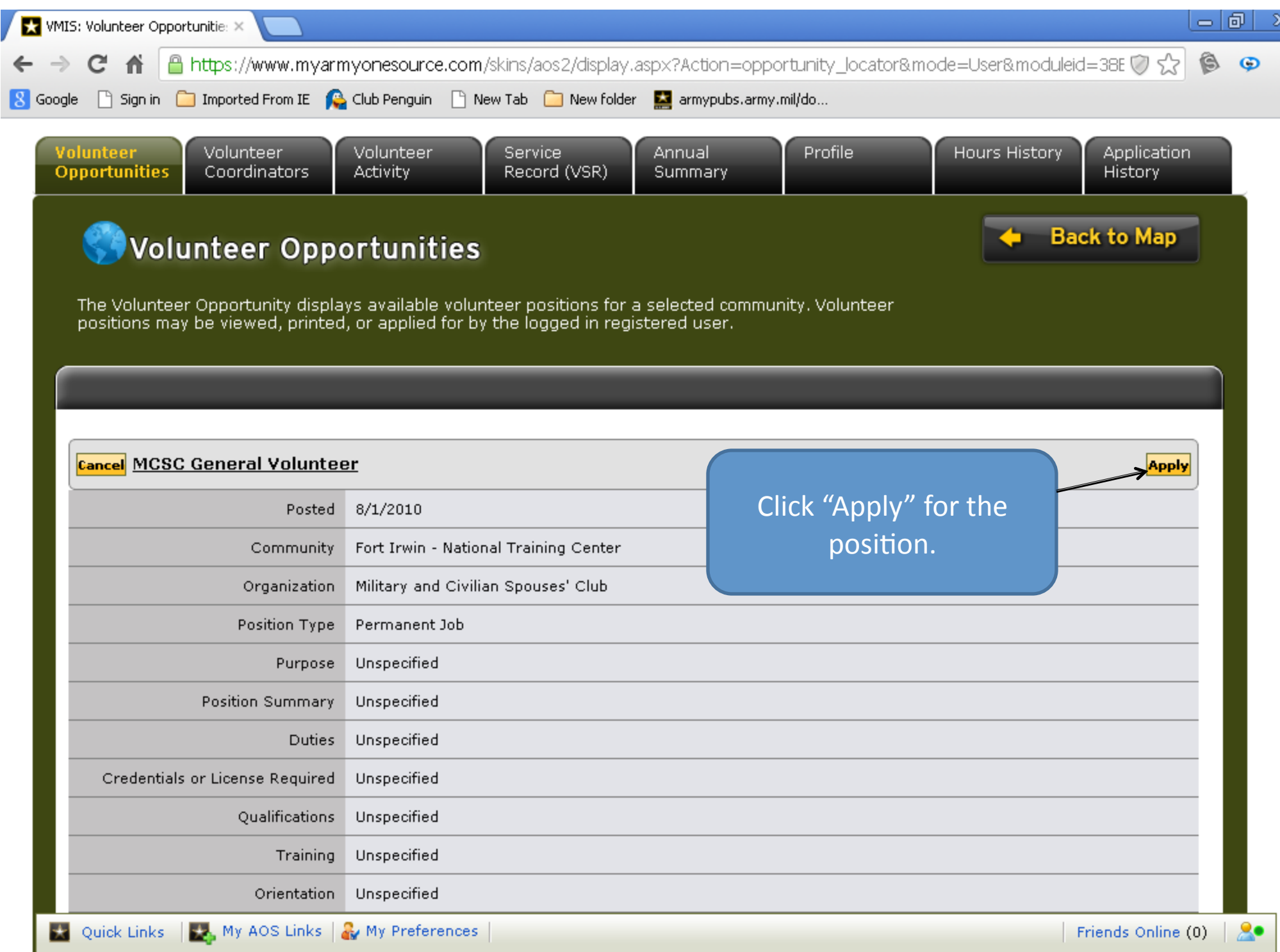

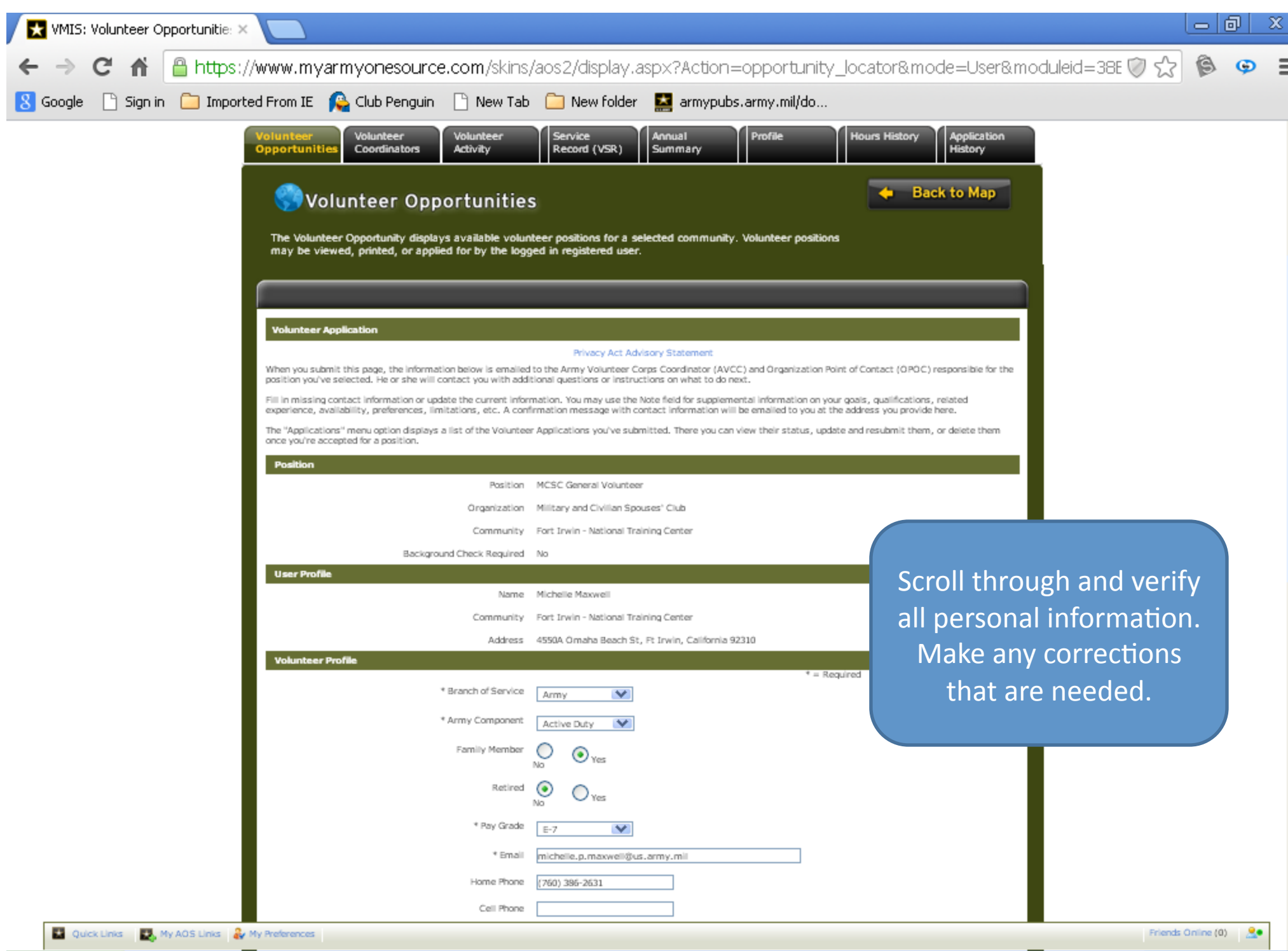

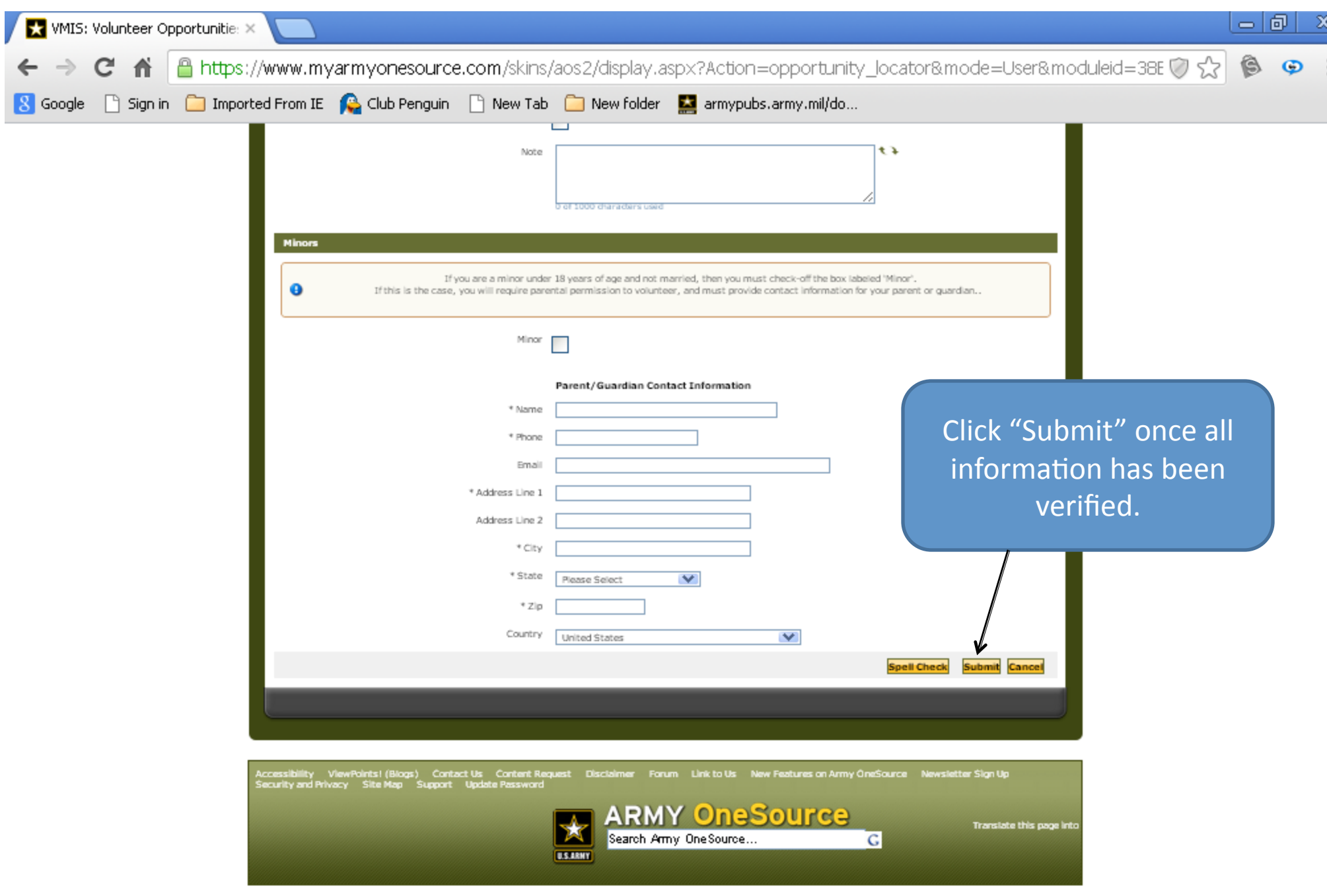

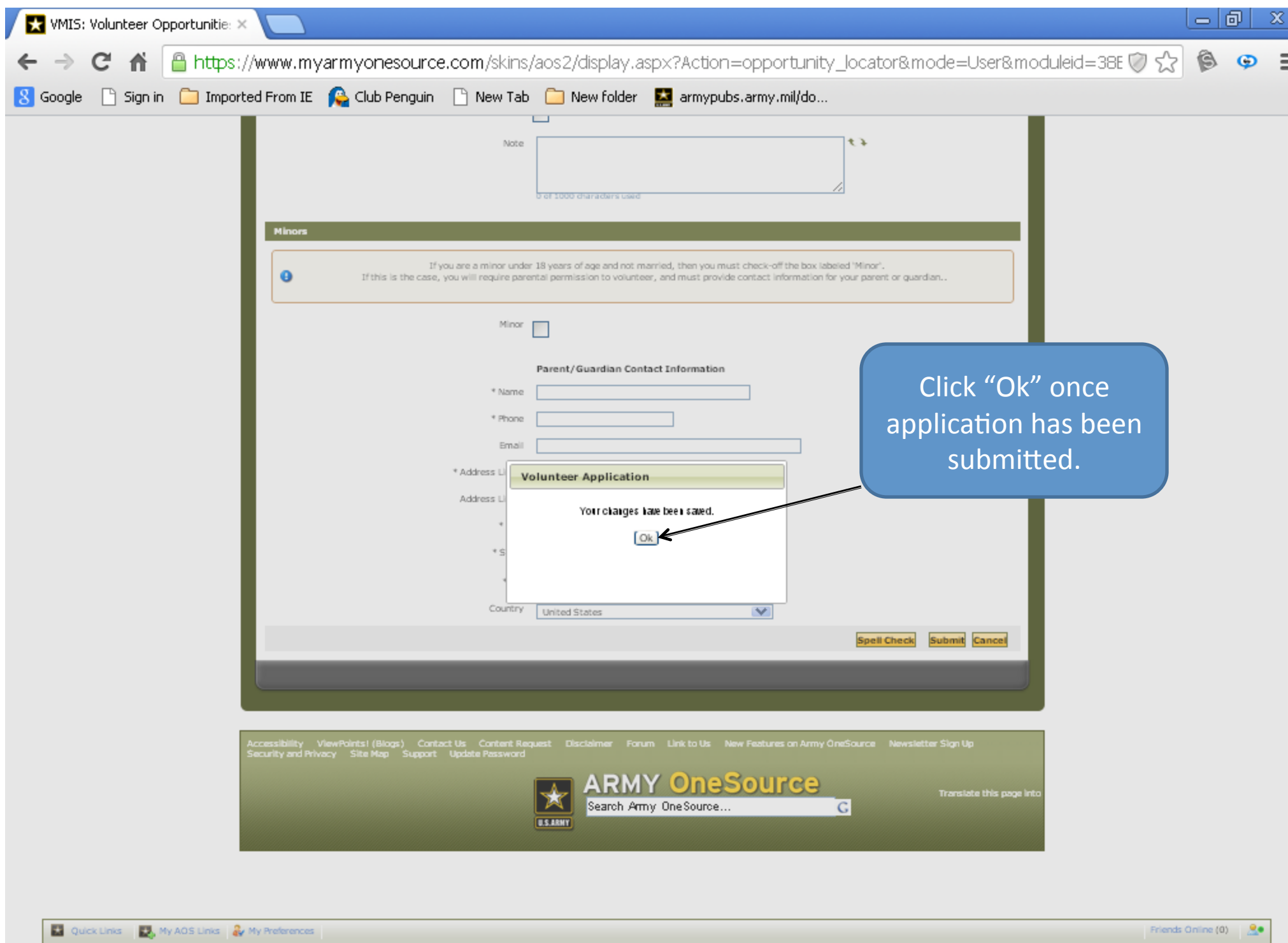

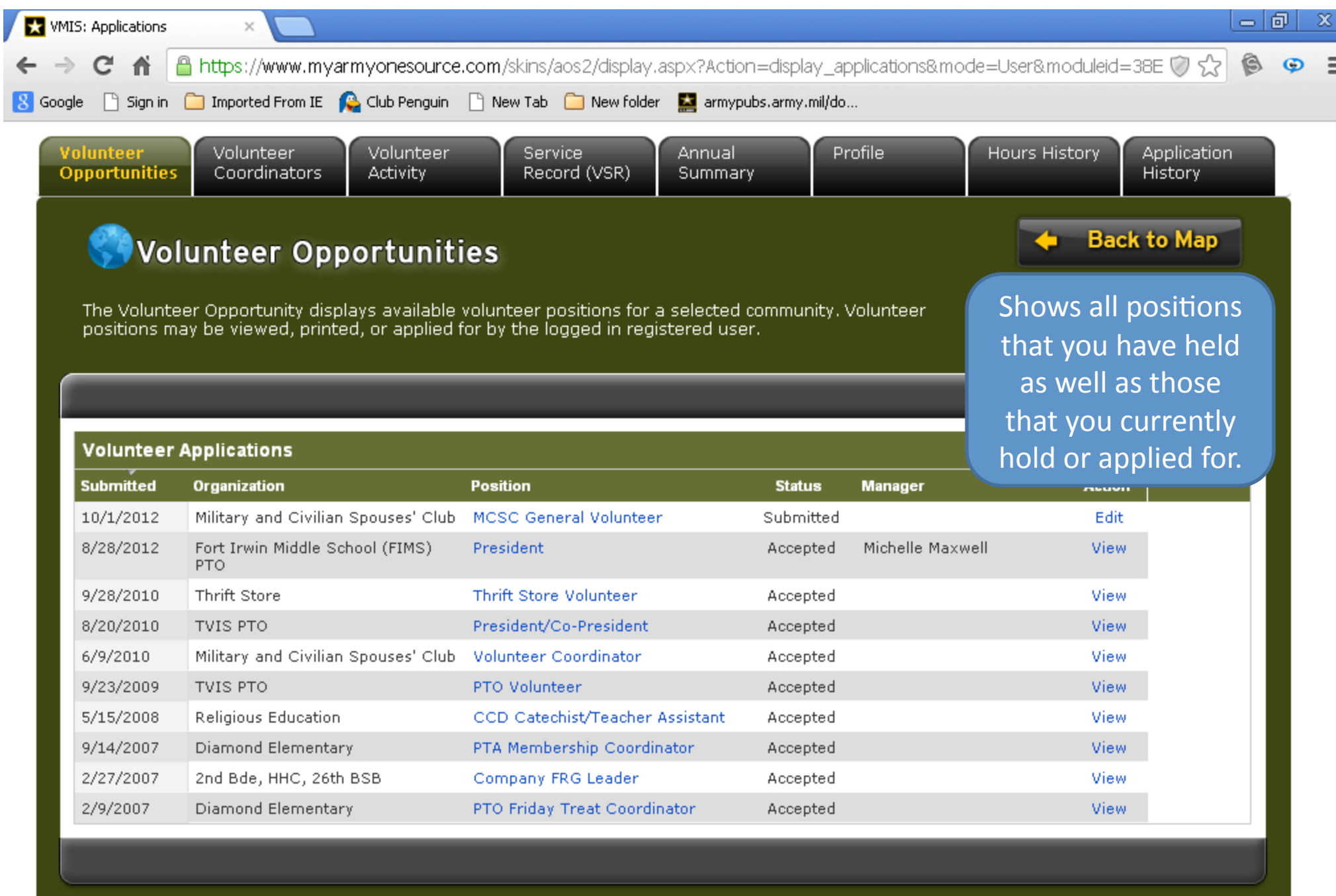

 $\overline{a}$ 

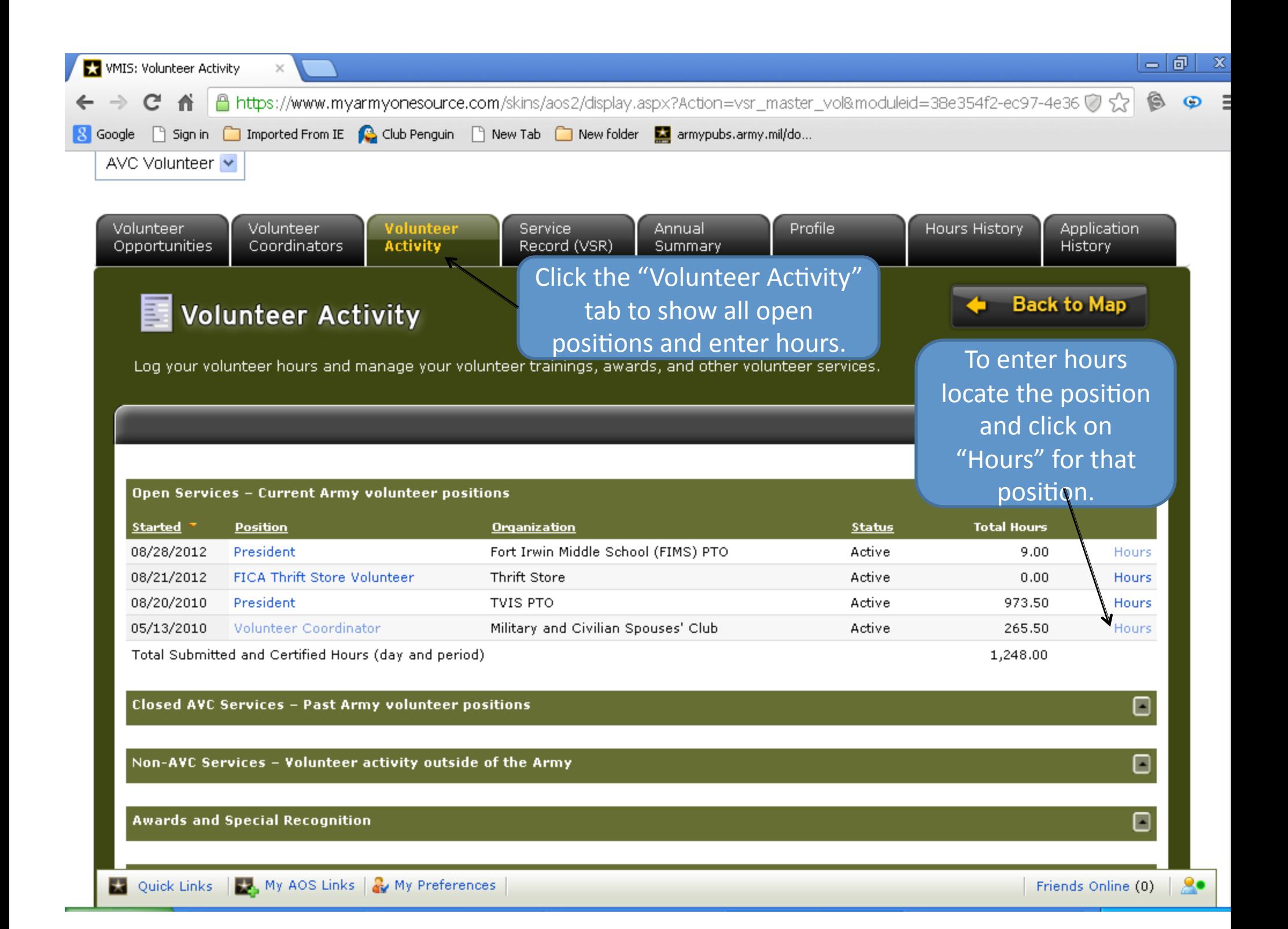

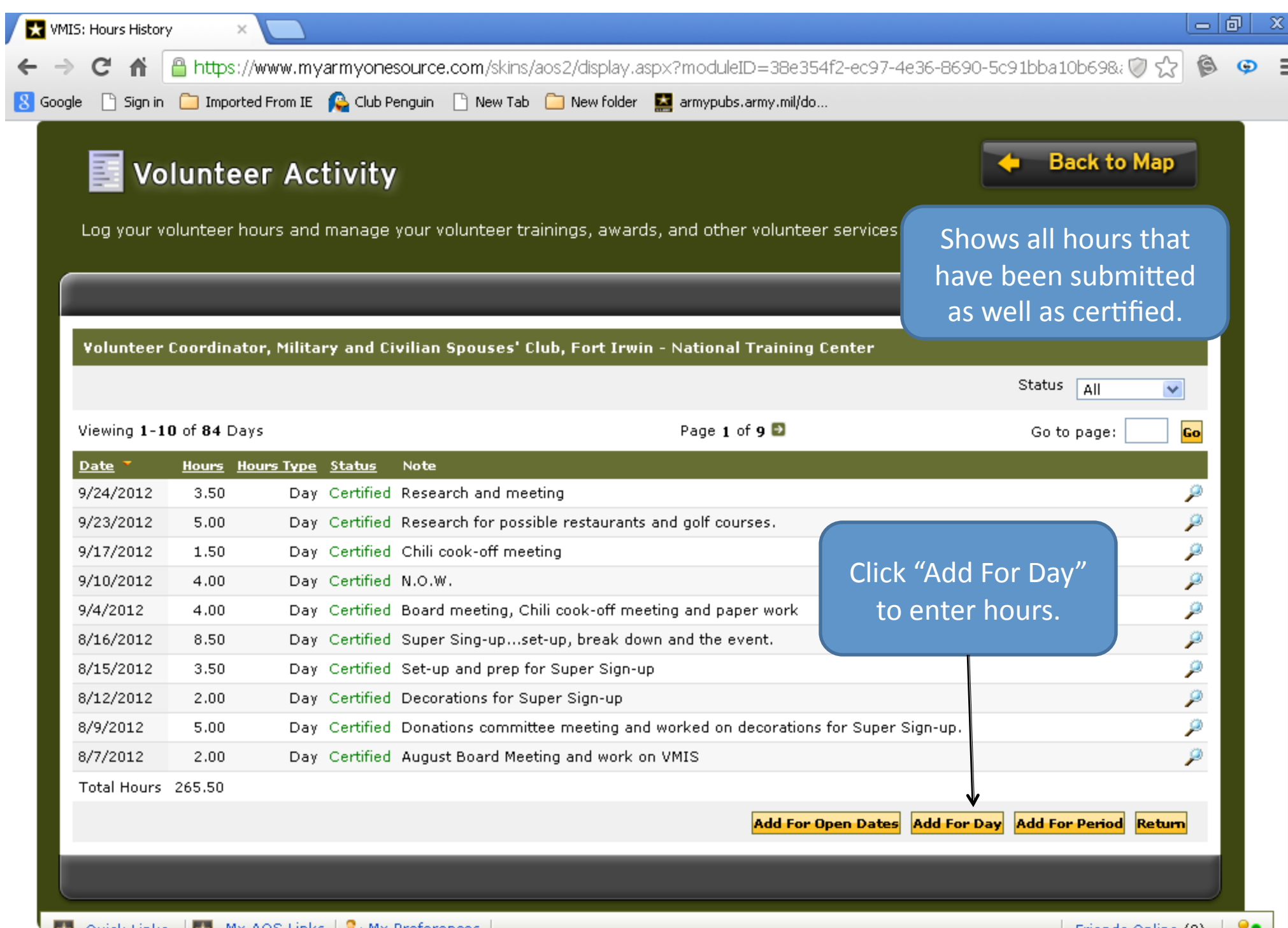

E

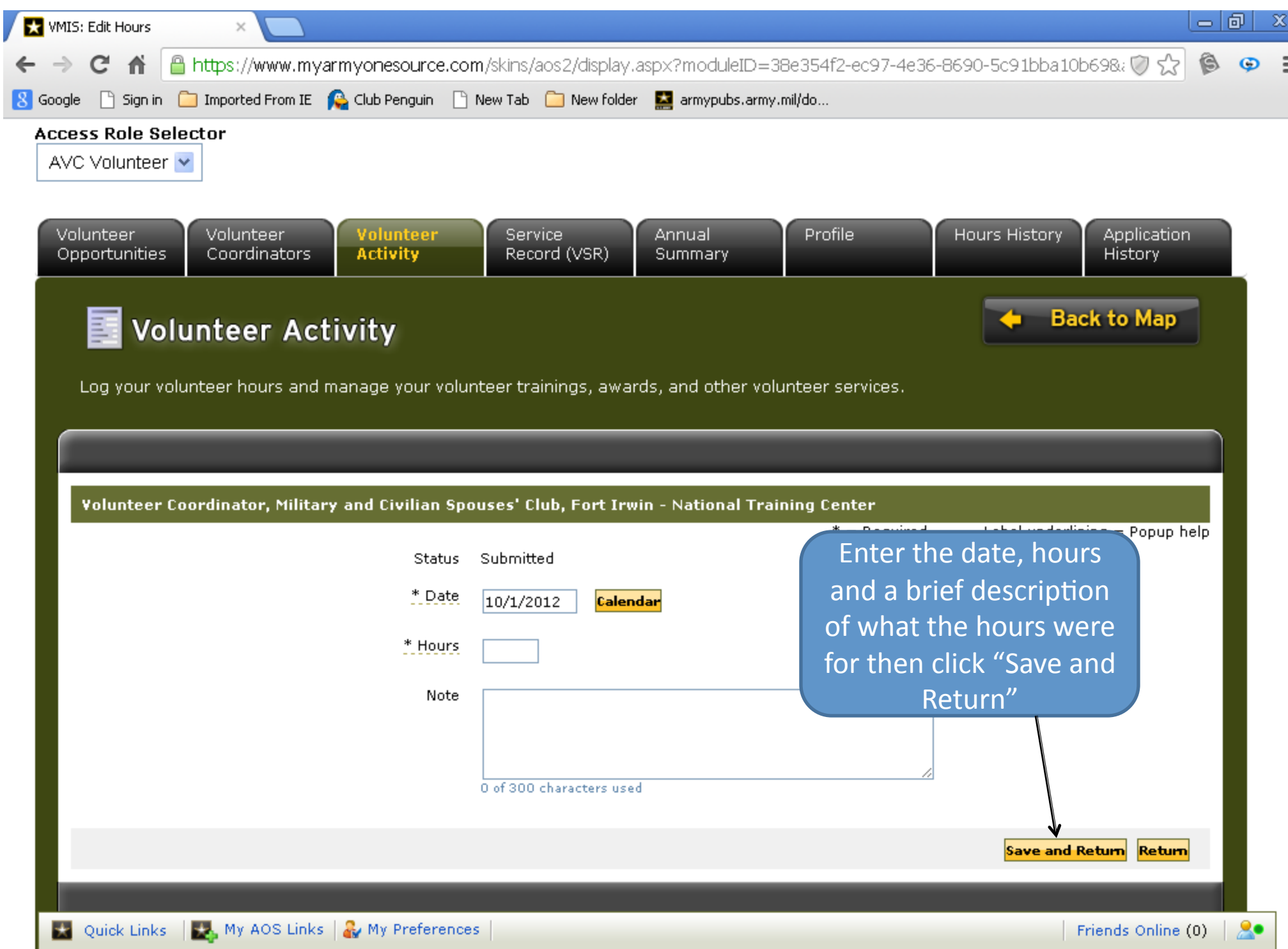

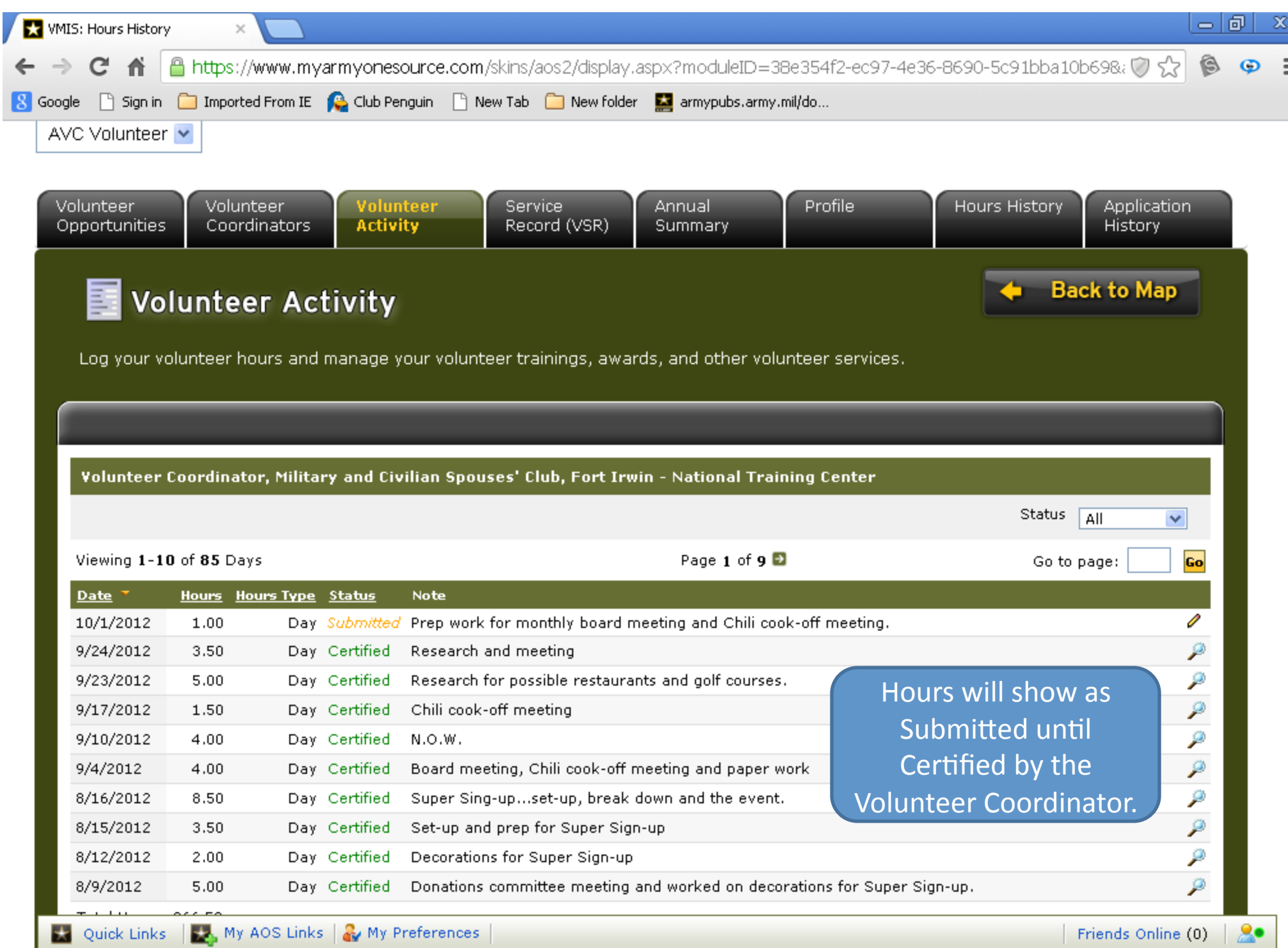